#### Throw Distance Calculator

Switch between Simple Mode and Advanced Mode.

#### Simple Mode<br>
Advanced Mode

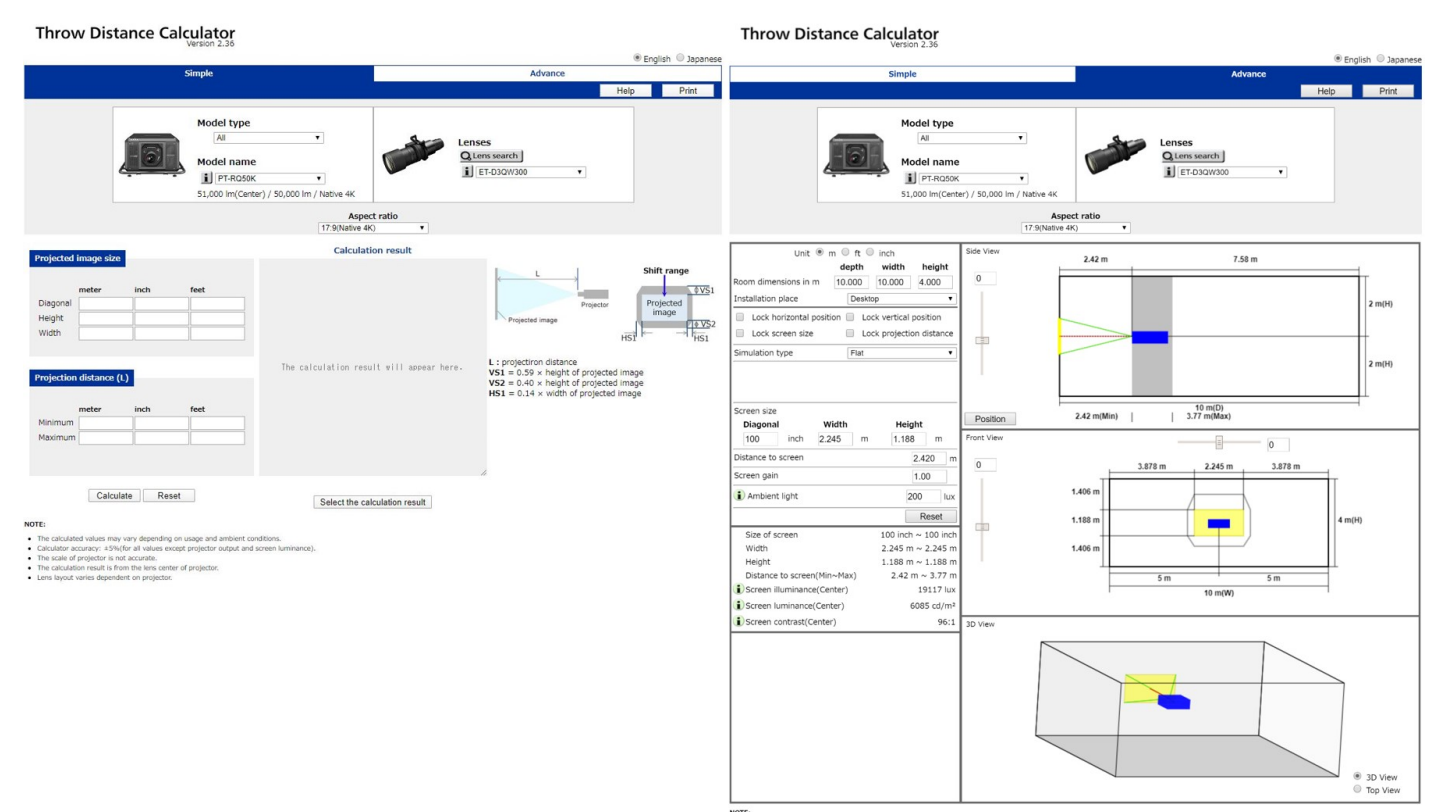

calculated values may vary depending on usage and ambient conditions.<br>Julator accuracy: AS%(for all values except projector output and screen lun<br>socie of projector is not accurate.<br>calculation result is from the lens cent

● The<br>● Calci<br>● The<br>● The<br>● Lens

## Features common to both Simple and Advanced Modes

1

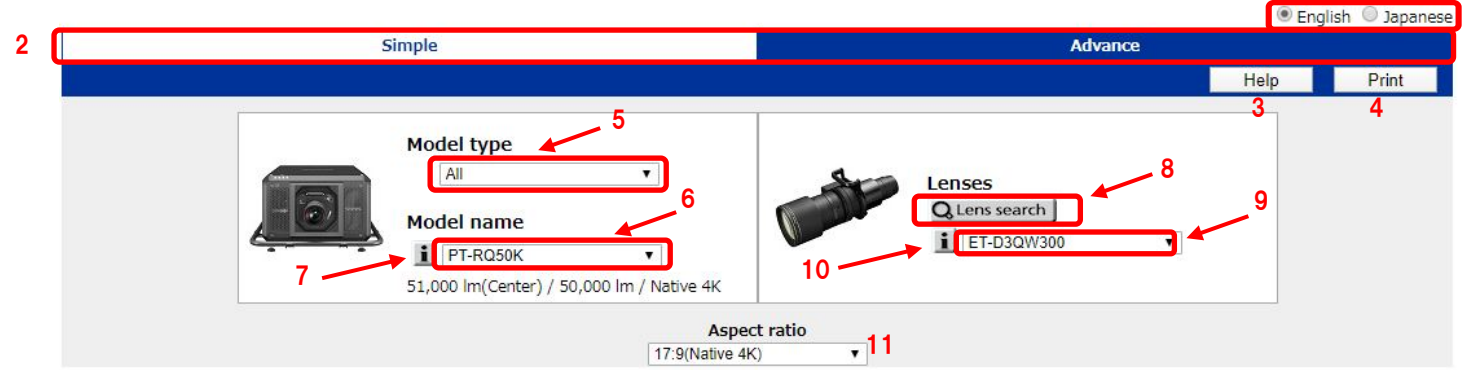

# Aspect ratio<br>17:9(Native 4K)

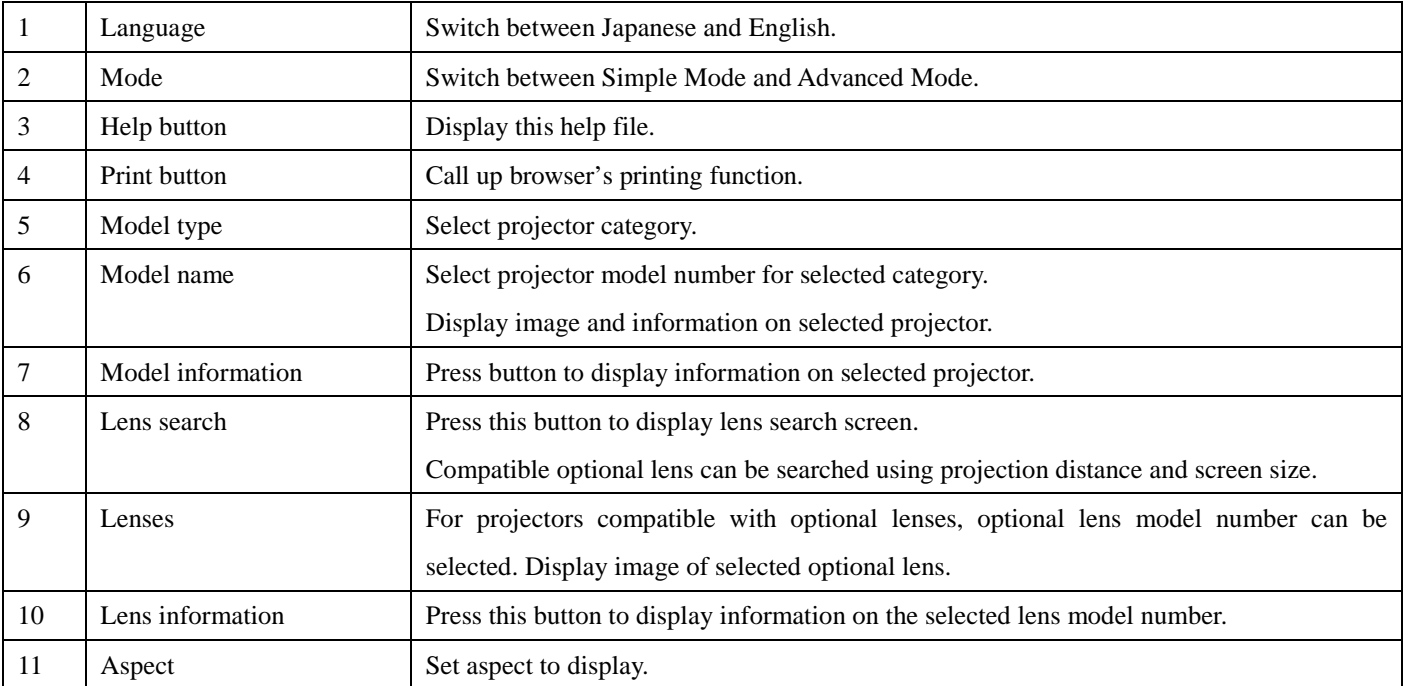

## Projector Information (both modes)

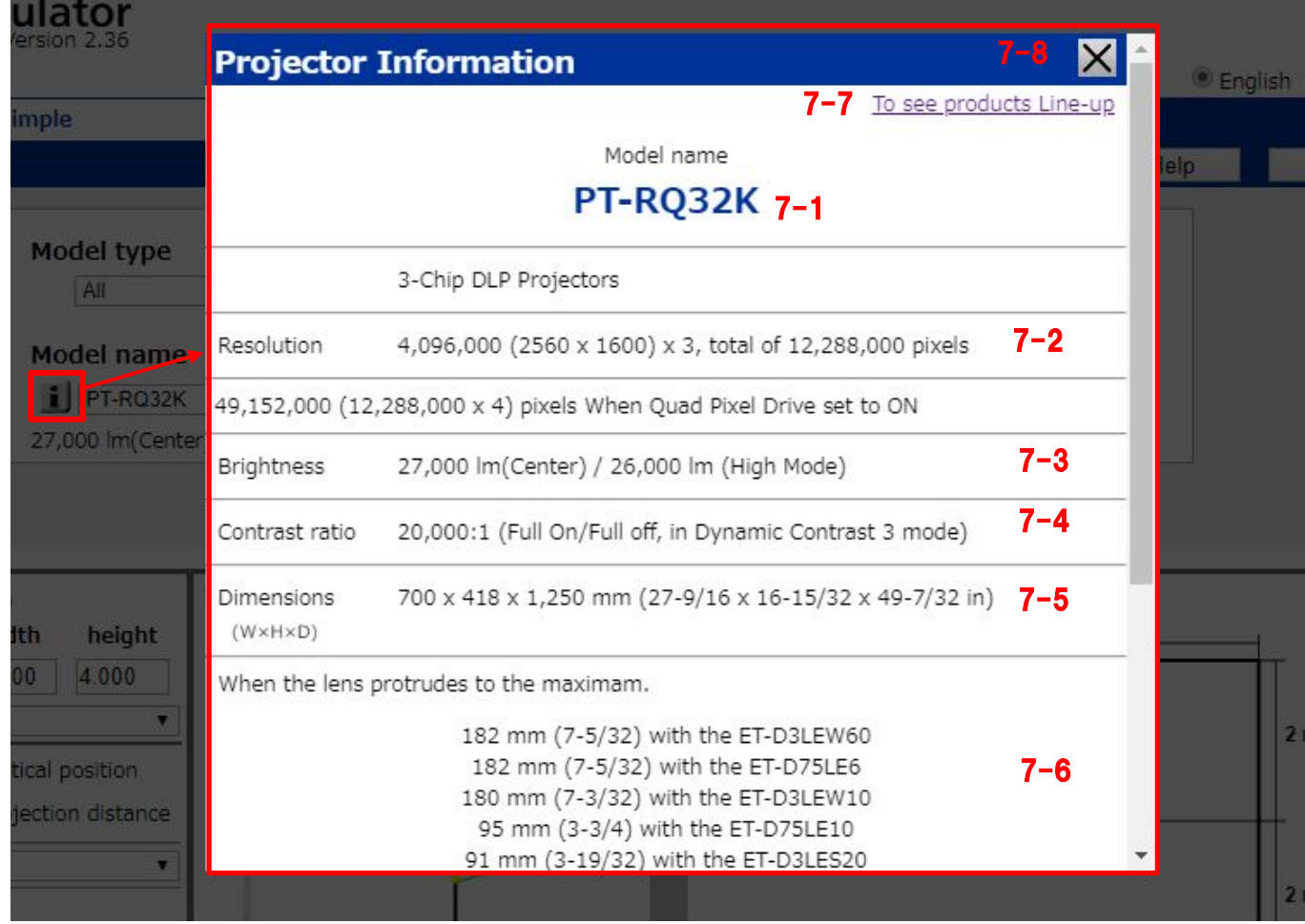

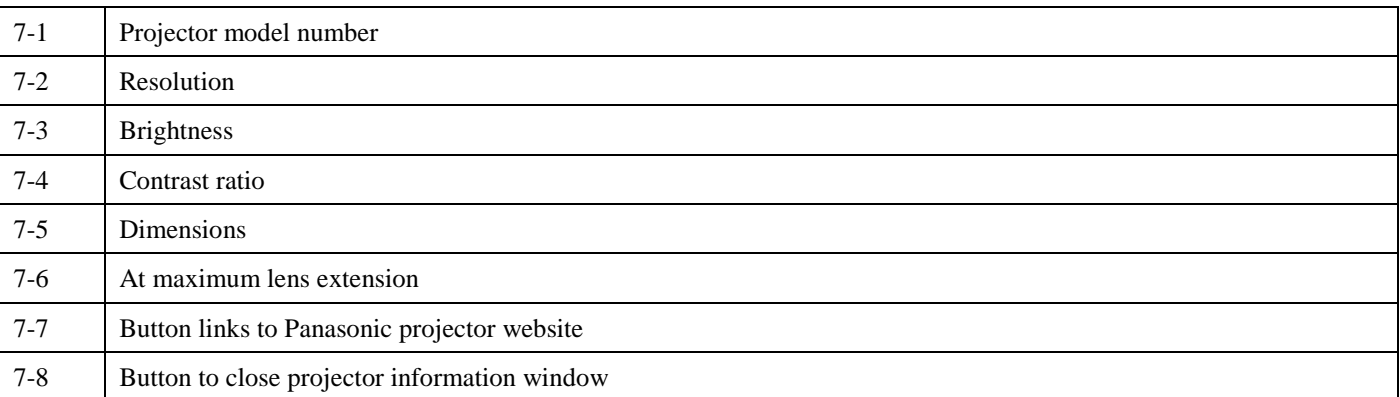

#### Lens Search (both modes)

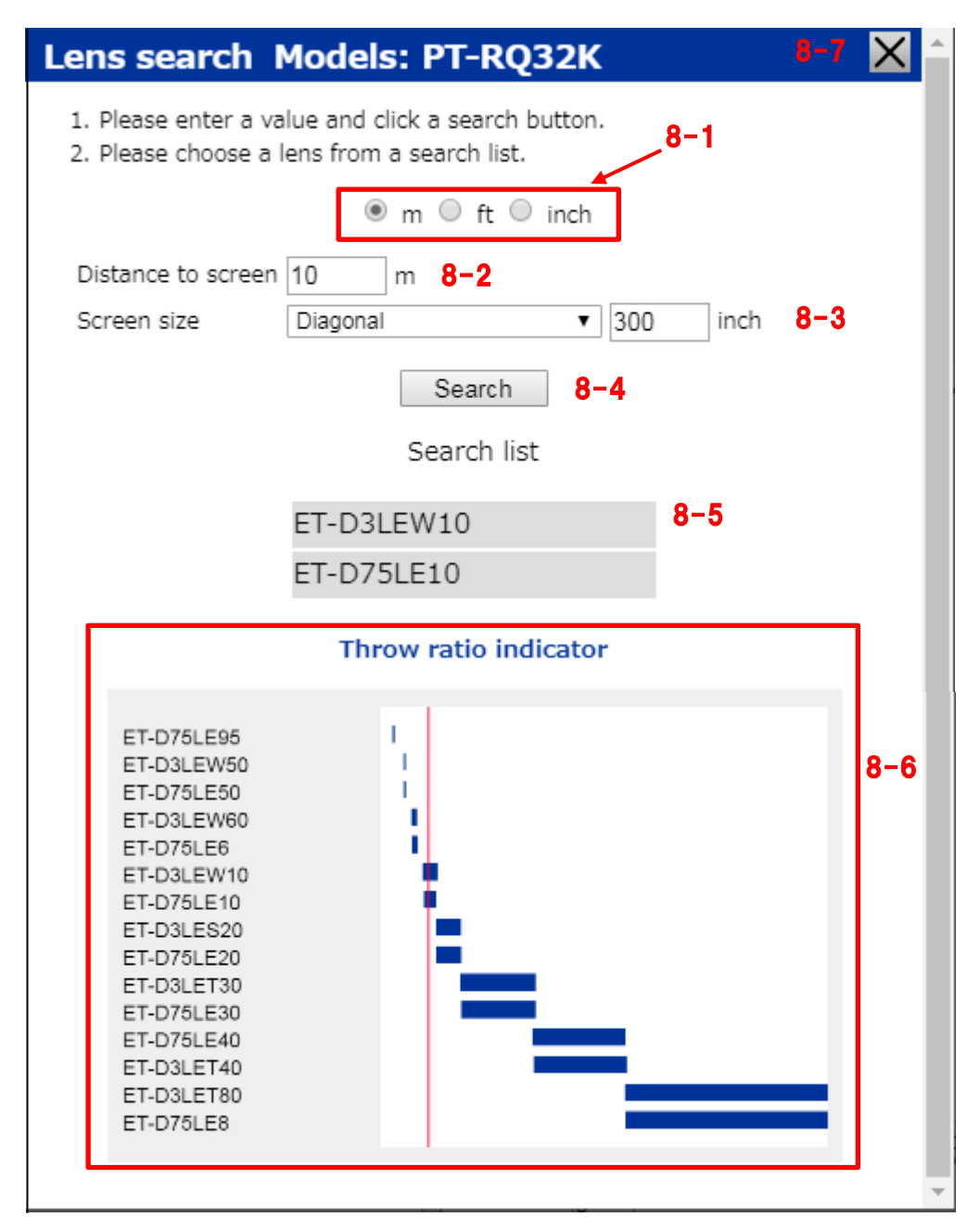

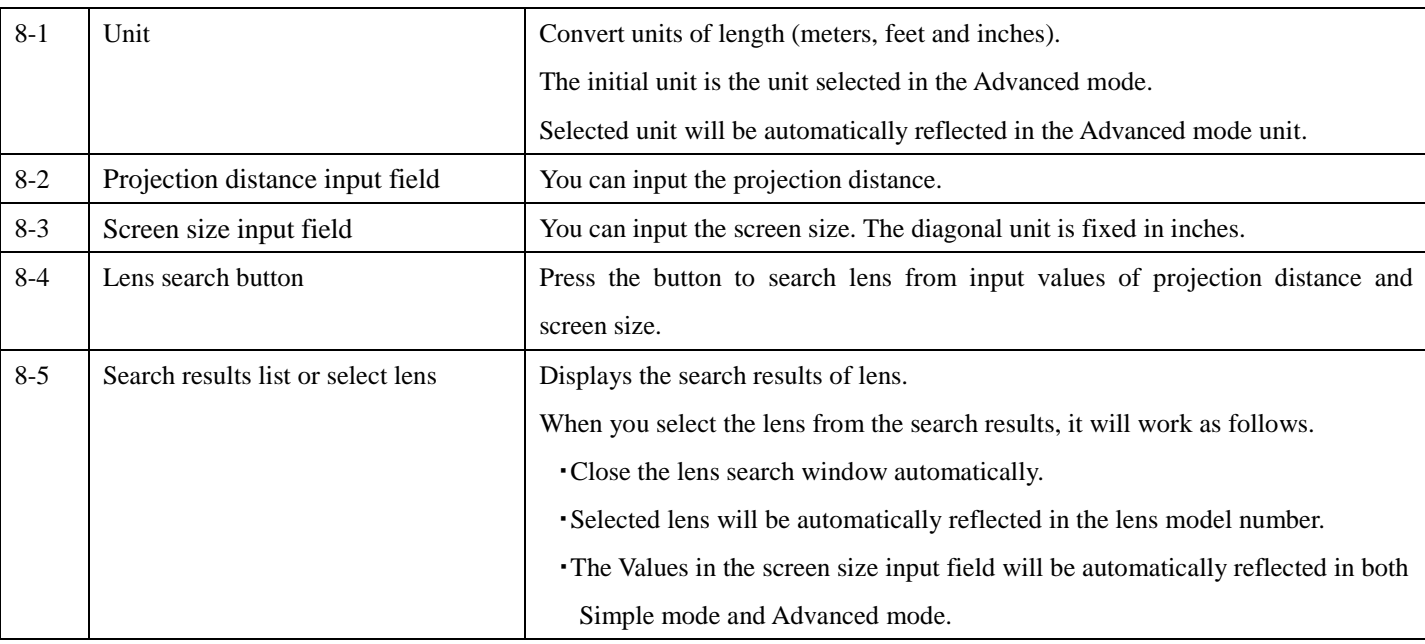

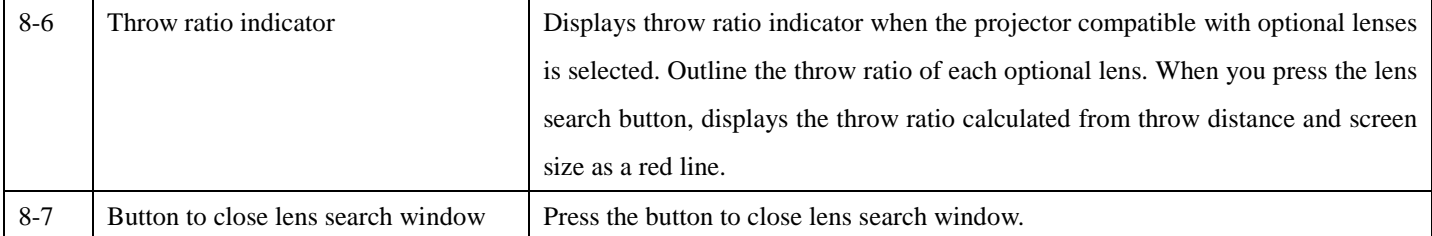

#### Lens Information (both modes)

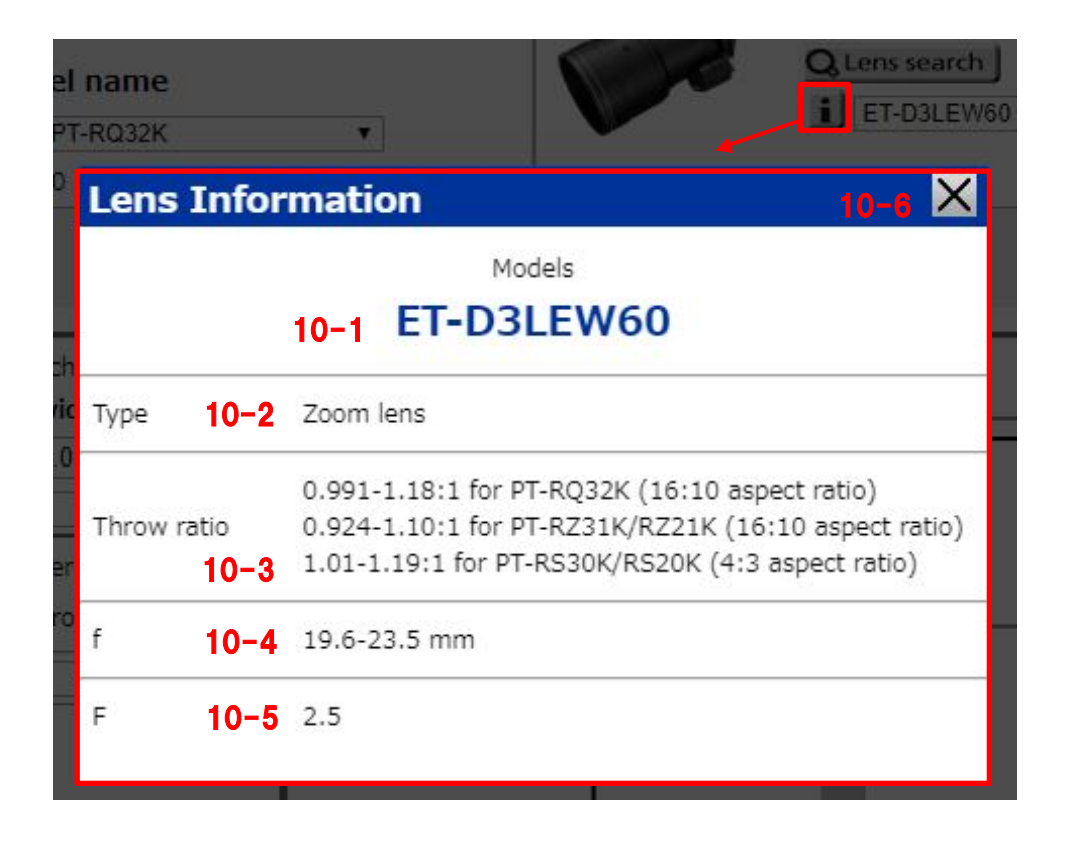

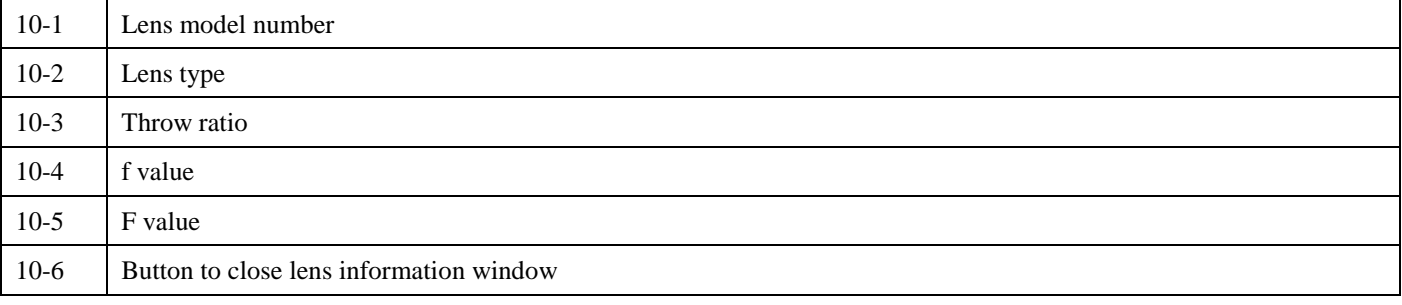

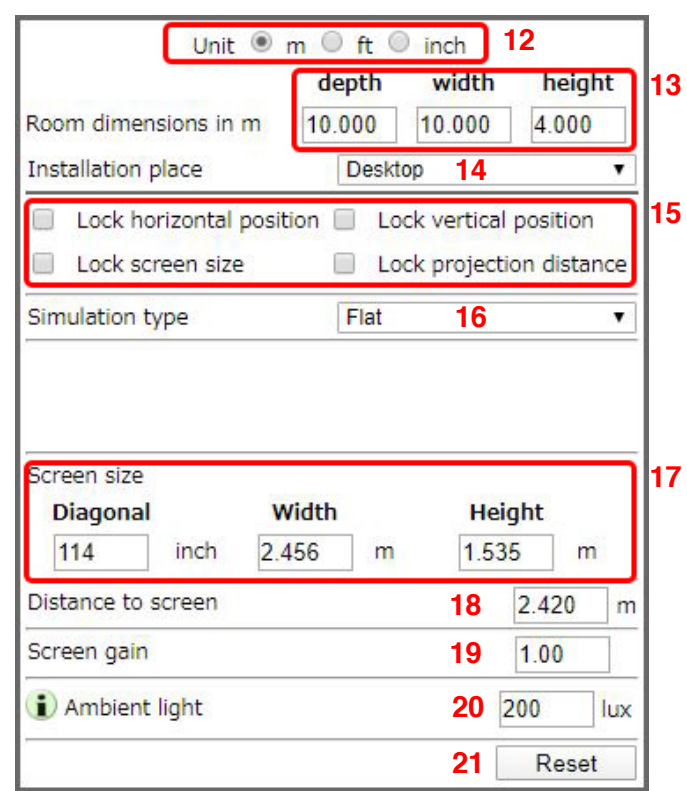

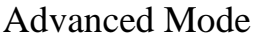

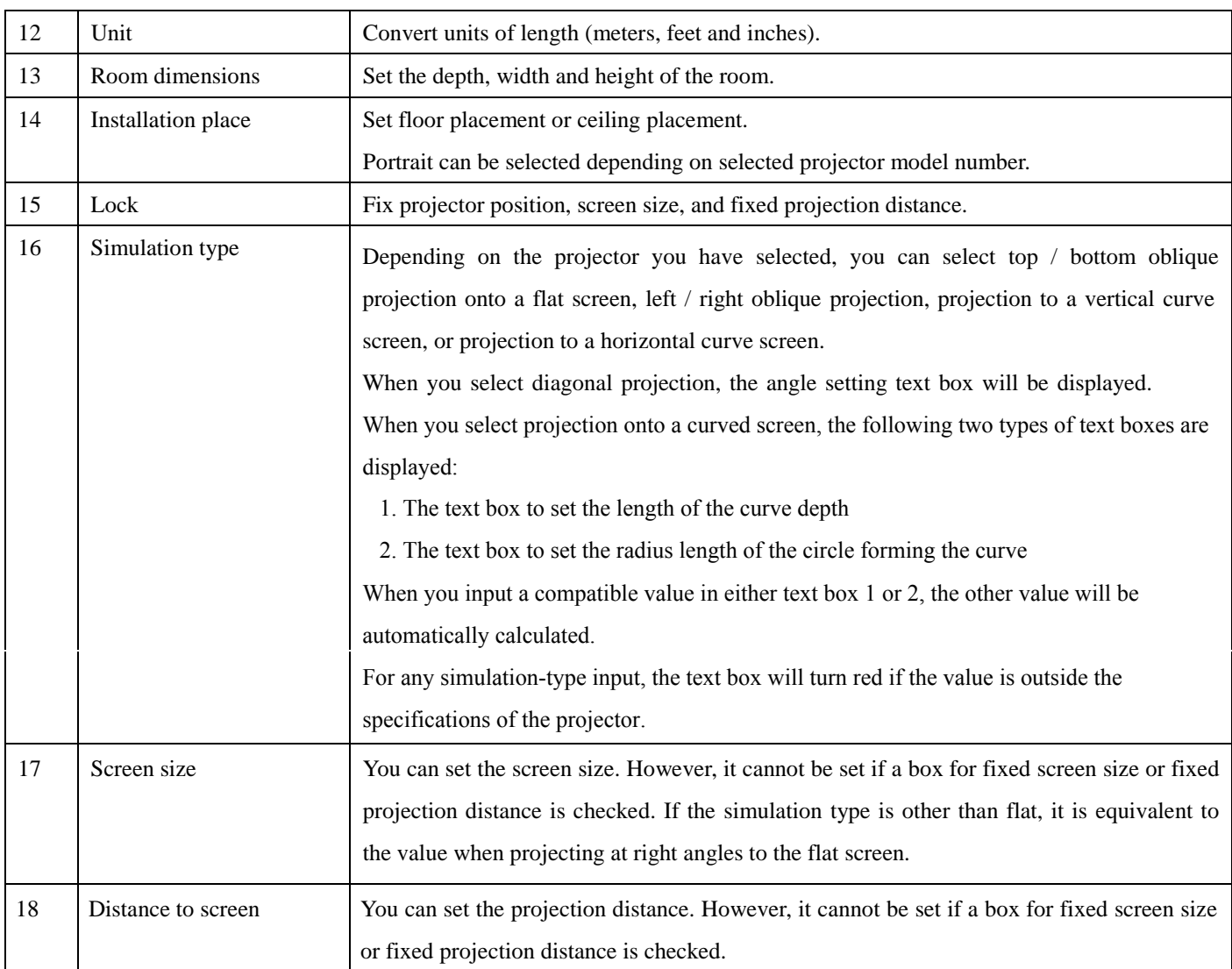

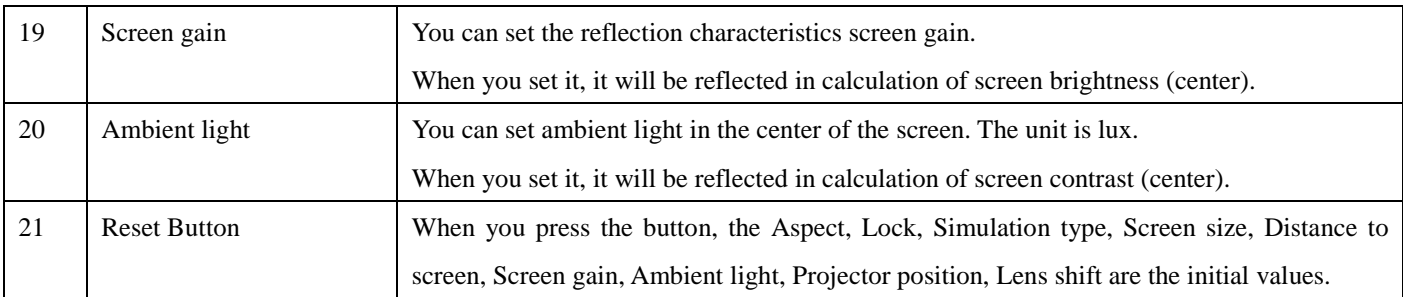

 $\label{eq:2.1} \frac{1}{\sqrt{2}}\sum_{i=1}^n\frac{1}{\sqrt{2}}\sum_{i=1}^n\frac{1}{\sqrt{2}}\sum_{i=1}^n\frac{1}{\sqrt{2}}\sum_{i=1}^n\frac{1}{\sqrt{2}}\sum_{i=1}^n\frac{1}{\sqrt{2}}\sum_{i=1}^n\frac{1}{\sqrt{2}}\sum_{i=1}^n\frac{1}{\sqrt{2}}\sum_{i=1}^n\frac{1}{\sqrt{2}}\sum_{i=1}^n\frac{1}{\sqrt{2}}\sum_{i=1}^n\frac{1}{\sqrt{2}}\sum_{i=1}^n\frac$ 

#### Advanced Mode

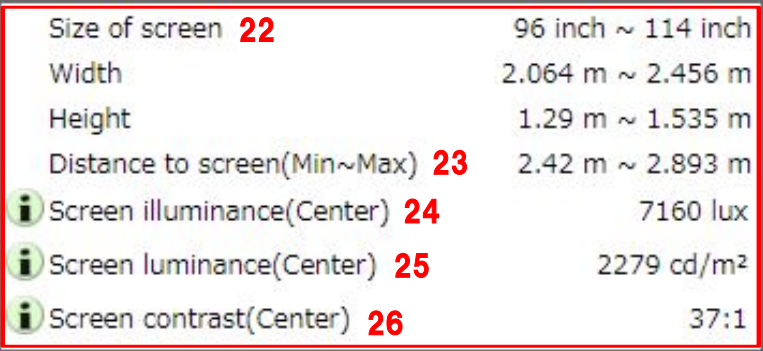

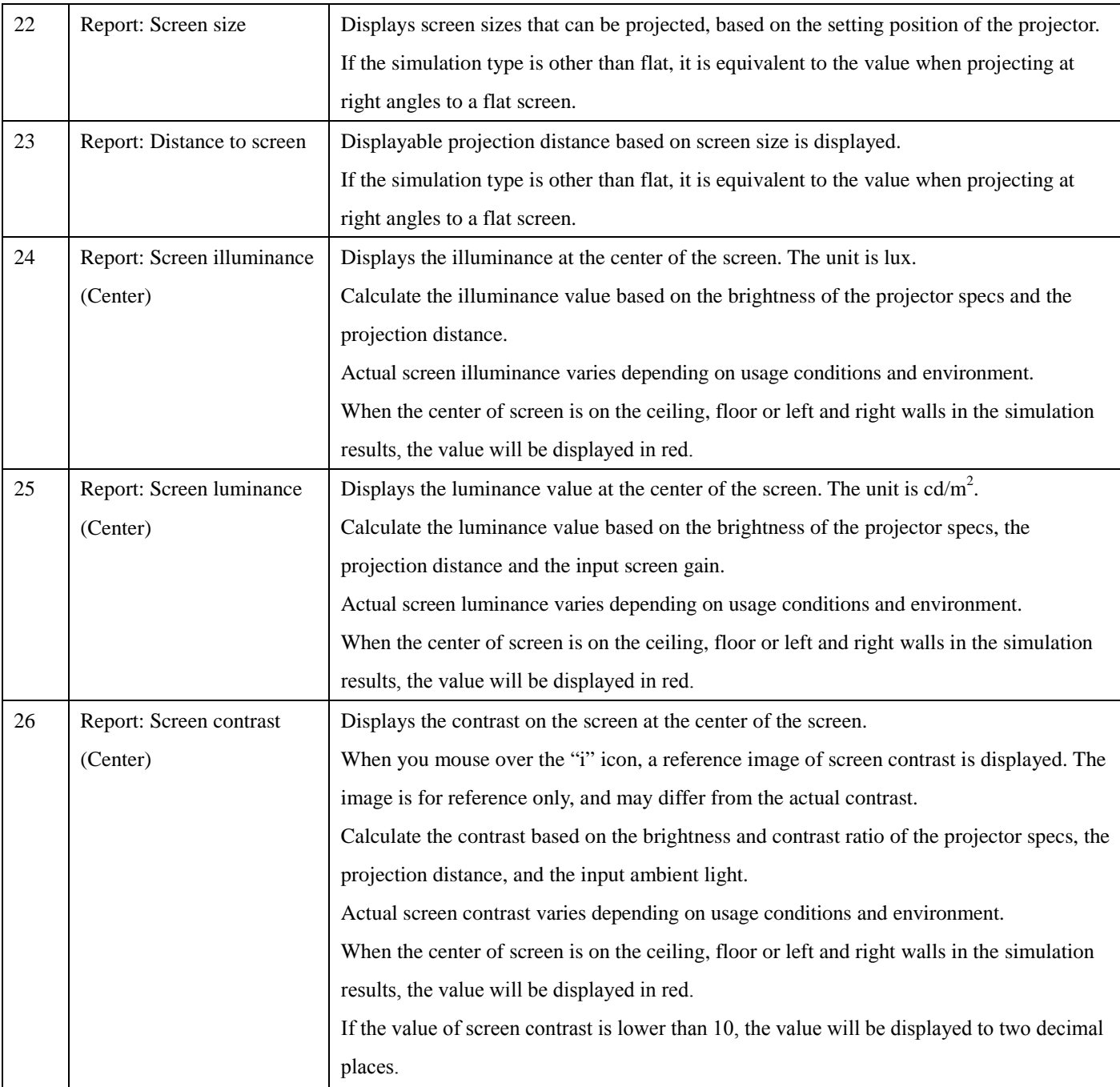

#### Advanced Mode

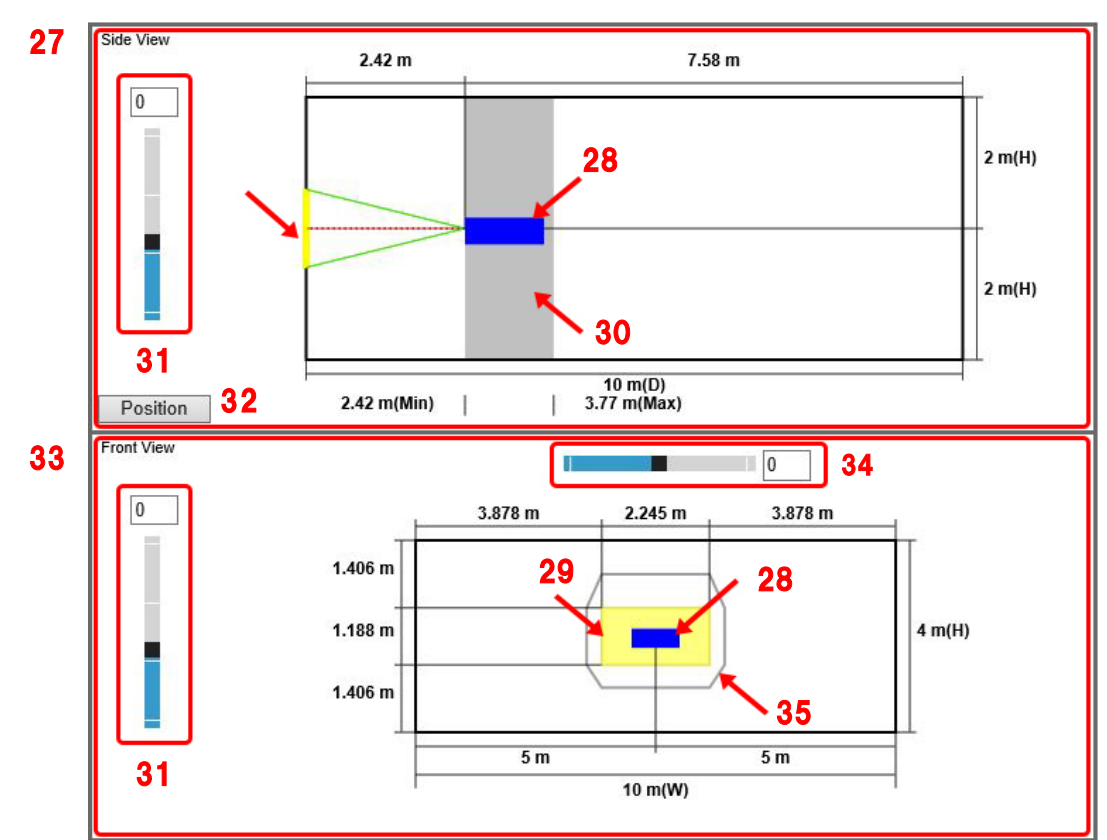

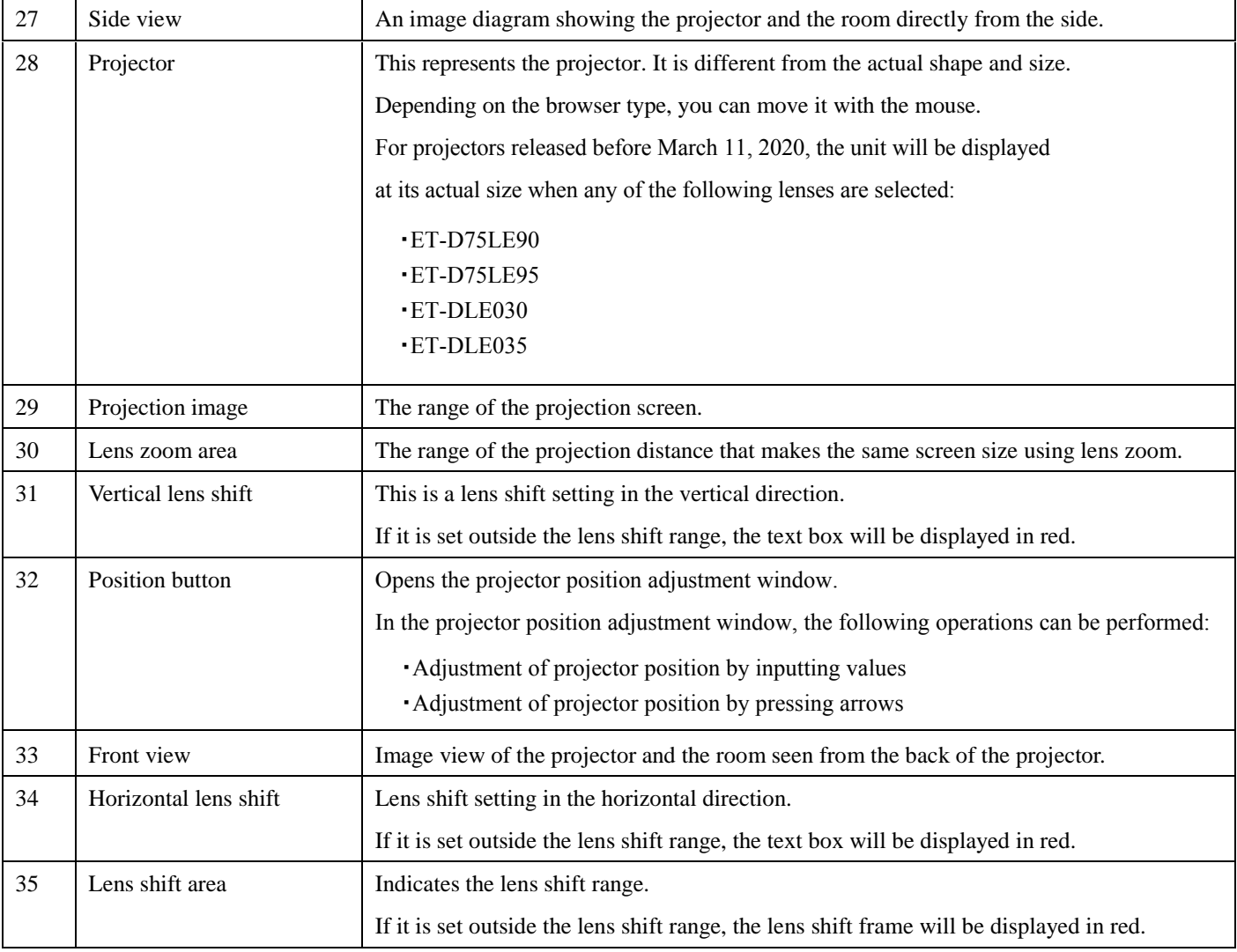

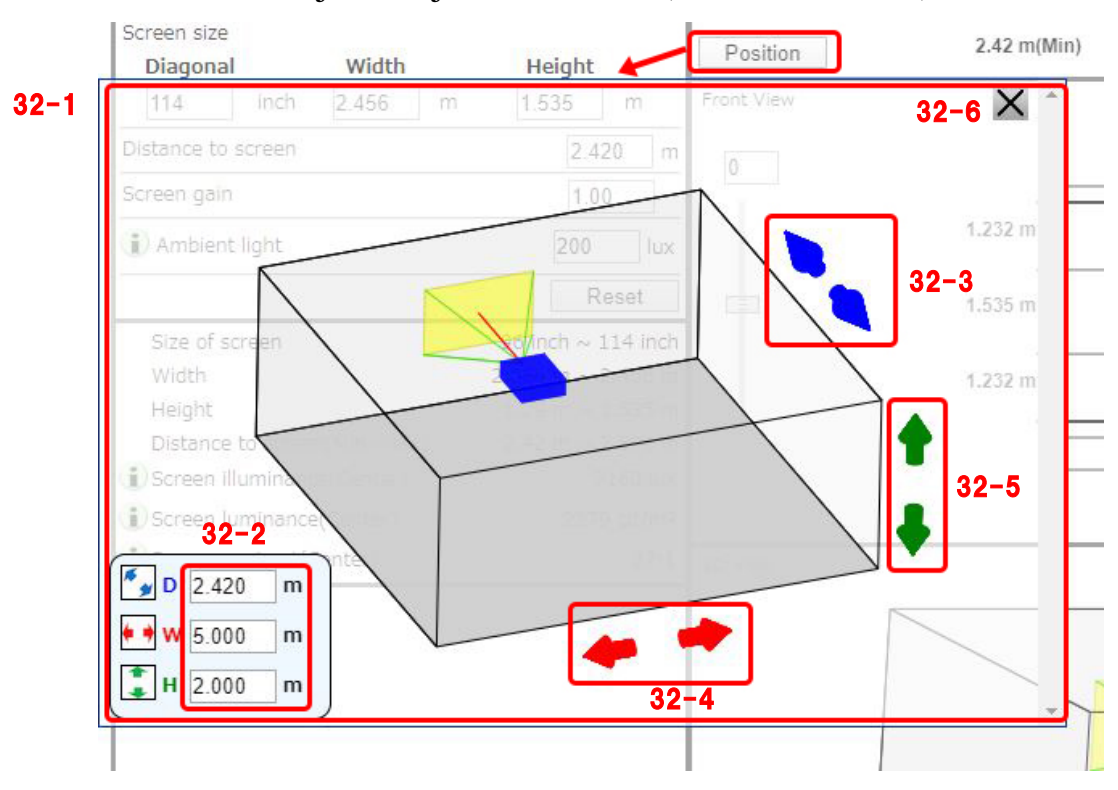

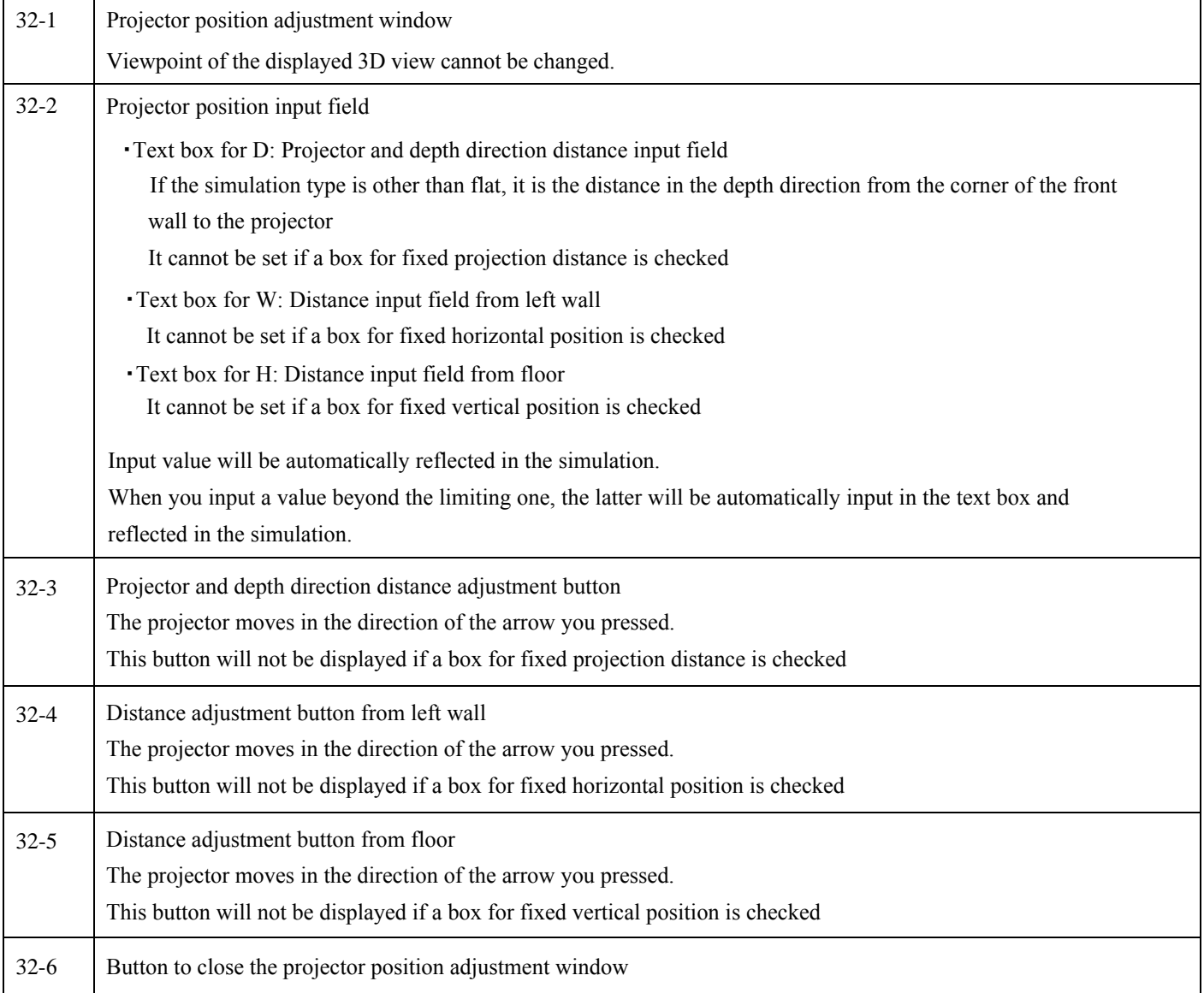

### Adjust Projector Position (Advanced Mode)

#### Advanced Mode

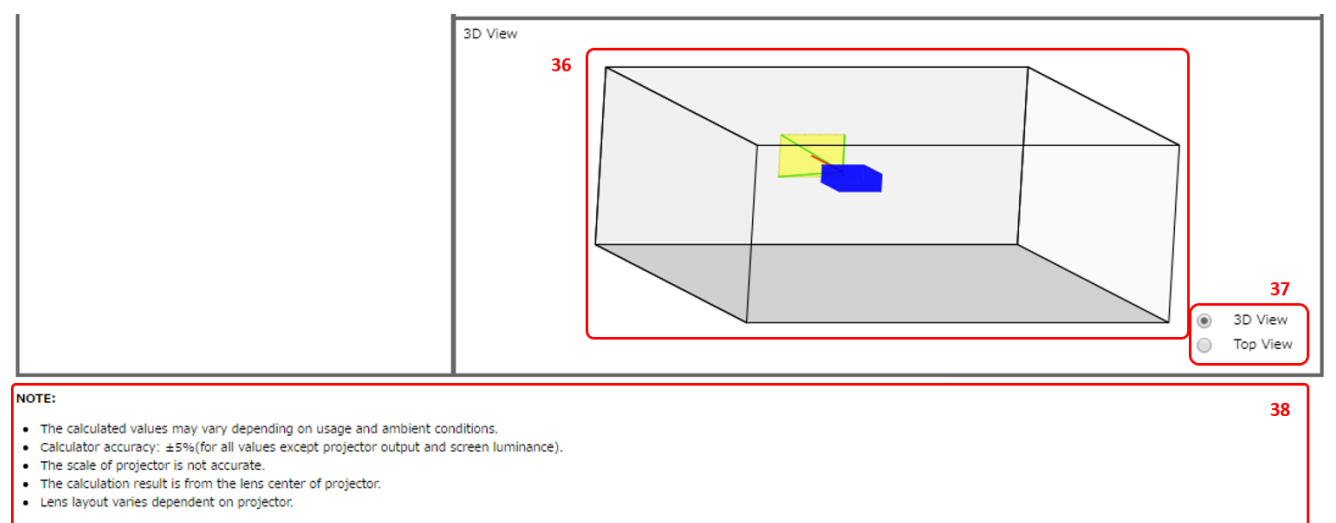

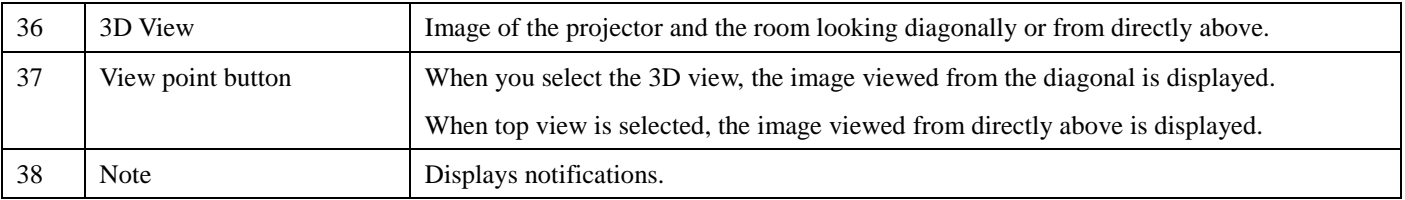

#### Simple Mode

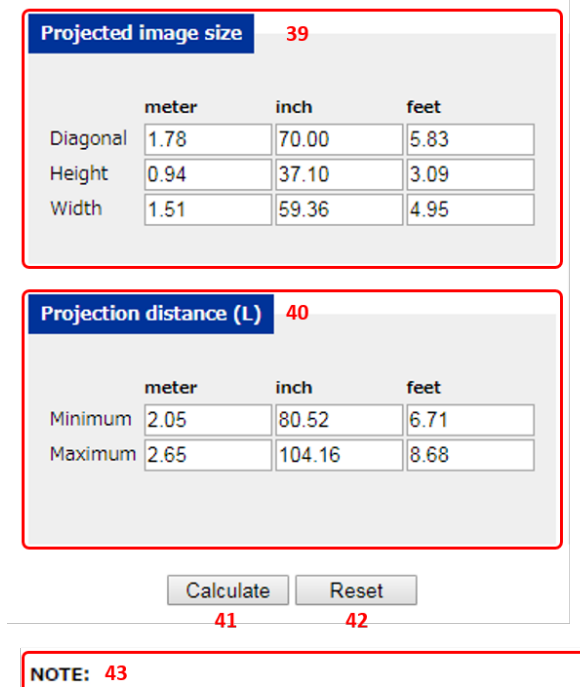

. The calculated values may vary depending on usage and ambient conditions.

- Calculator accuracy: ±5%(for all values except projector output and screen luminance).
- . The scale of projector is not accurate.
- . The calculation result is from the lens center of projector.
- . Lens layout varies dependent on projector.

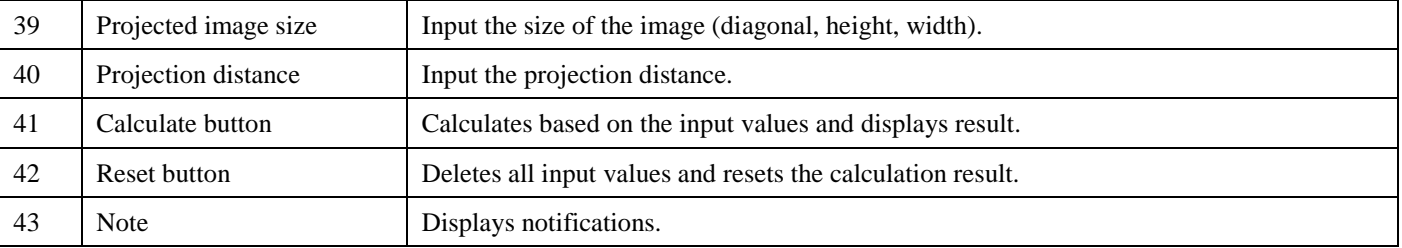

#### Simple Mode

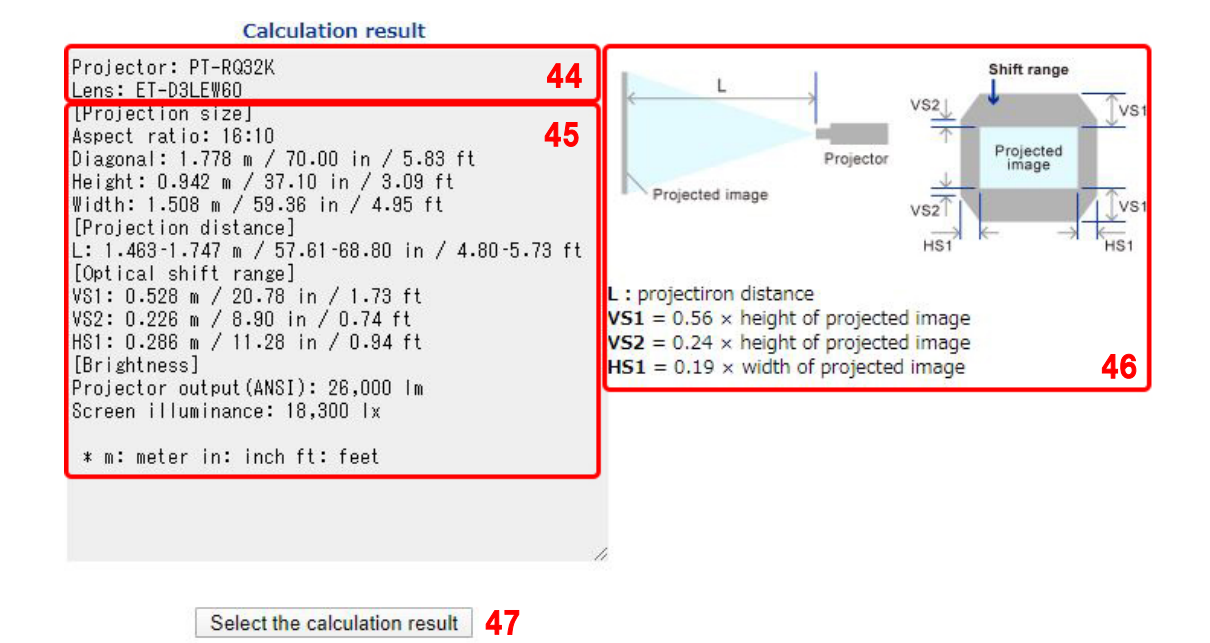

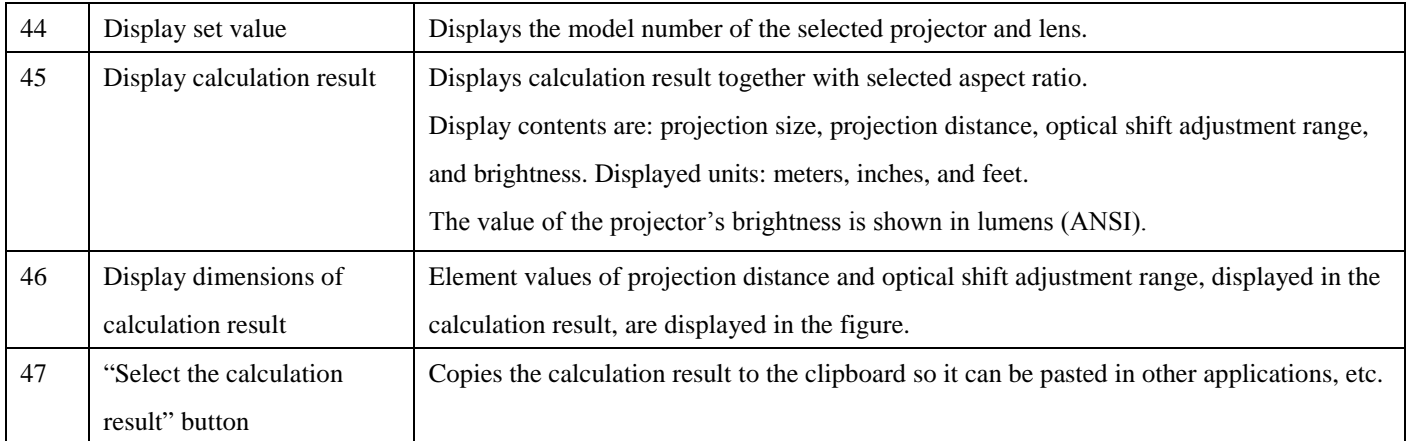